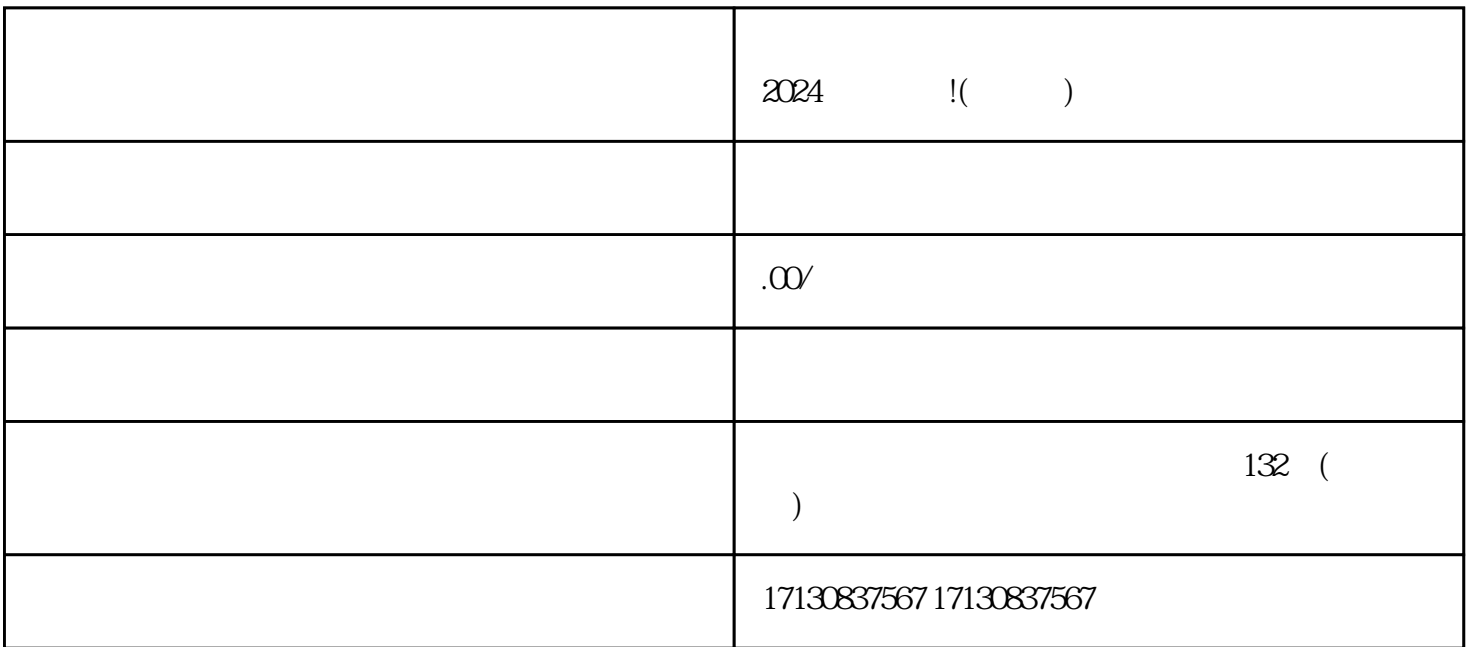

 $V$ 

1.  $\qquad \qquad 2.$  $4.$ 1.  $\frac{2}{3}$ 功能介绍:对店铺的功能和特色进行详细介绍。 4.

 $5.$ 

1.  $\blacksquare$ 

 $APP$